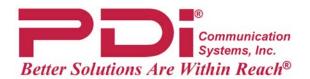

# Patient Remote with Bed A/B Model PD108-310

Instruction Sheet Document Number: PD196-085 Rev 1

### INTRODUCTION

The PD108-310 patient remote provides IR control of PDI's large screen wall mounted LCD television models commonly installed two per hospital room. The remote generates control codes in either a Bed A or Bed B format to control a corresponding television.

#### SET THE TELEVISION'S BED CODE

- Use the television's programming setup remote (not the PD108-310 patient remote) to set the television to either Bed A or Bed B. Follow the user instructions provided with the television for this step.
- 2. If there are two televisions per room, one should be set to Bed A and the other to Bed B.

#### SET THE PATIENT REMOTE BED CODE

- 1. Verify that the patient remote has two "AA" batteries properly installed.
- 2. Turn the TV On. Aim the remote at the TV and press the remote's **POWER** button.
- 3. If the TV shuts Off, the remote is correctly set for that TV's Bed code.
- 4. If the TV does not turn Off, use a paper clip and depress the recessed **CODE** button ONCE.
- Aim the remote at the TV again and press the remote's **POWER** button. The TV should turn off indicating the remote is set to the correct Bed code for that television.

## **Troubleshooting Hints**

- Install two high-quality 1.5V "AA" alkaline batteries. Don't mix old batteries with new batteries.
- Remove batteries when you won't use the remote for a long time. Liquid leakage from old batteries may cause remote failure.
- Make sure there are no objects between the remote control and the TV's sensor that might block the signal.
- Don't place the remote control near a heater or in a damp place. Strong impact to the remote control may cause operational failure.
- Signal from the remote control may be disturbed by sun light or other bright lights. In this case, darken the room or move the TV.

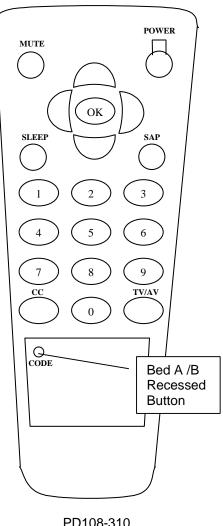

PD108-310 PATIENT REMOTE